## **Расписание занятий 9а класса на 11.01.2022**

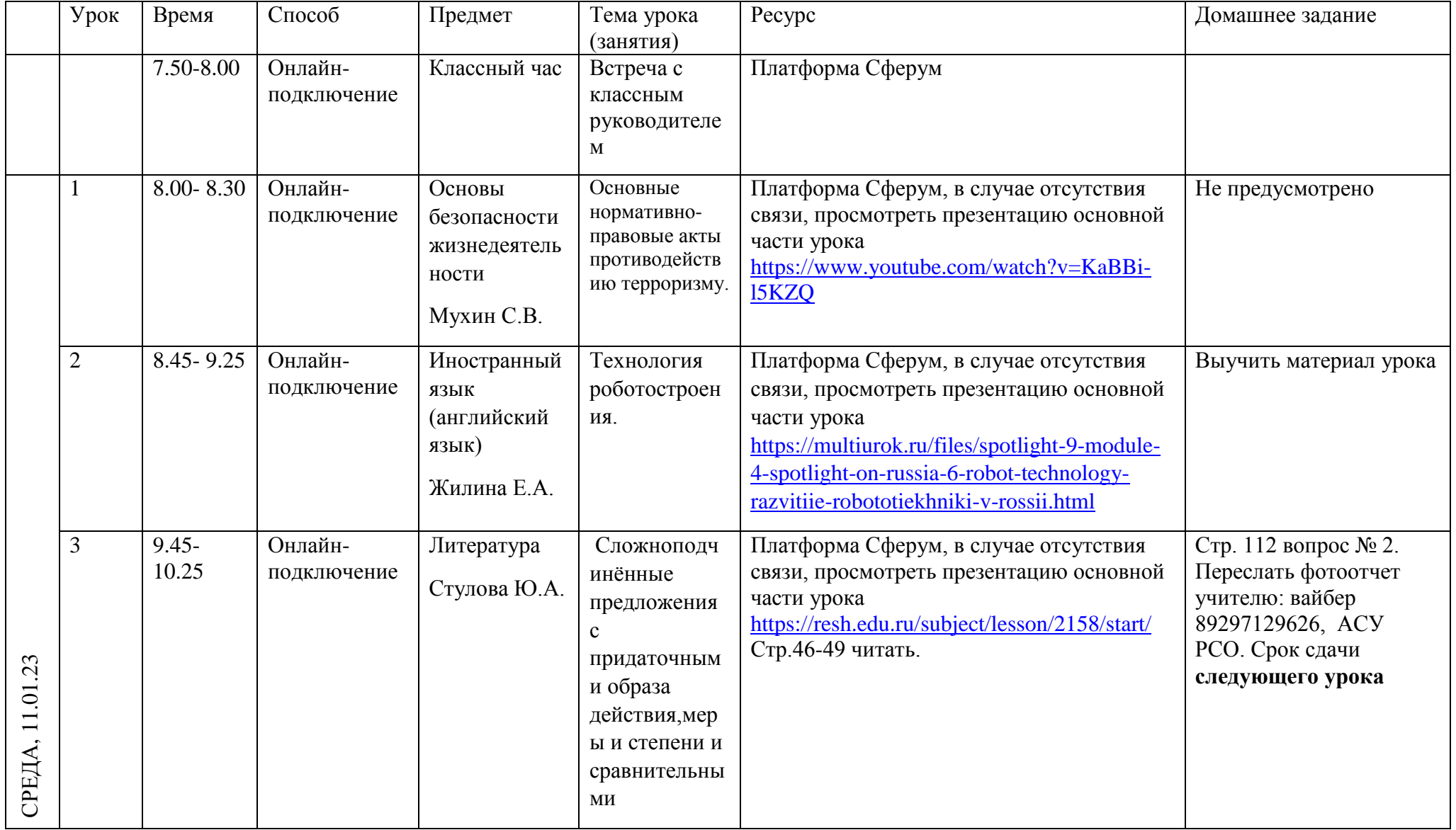

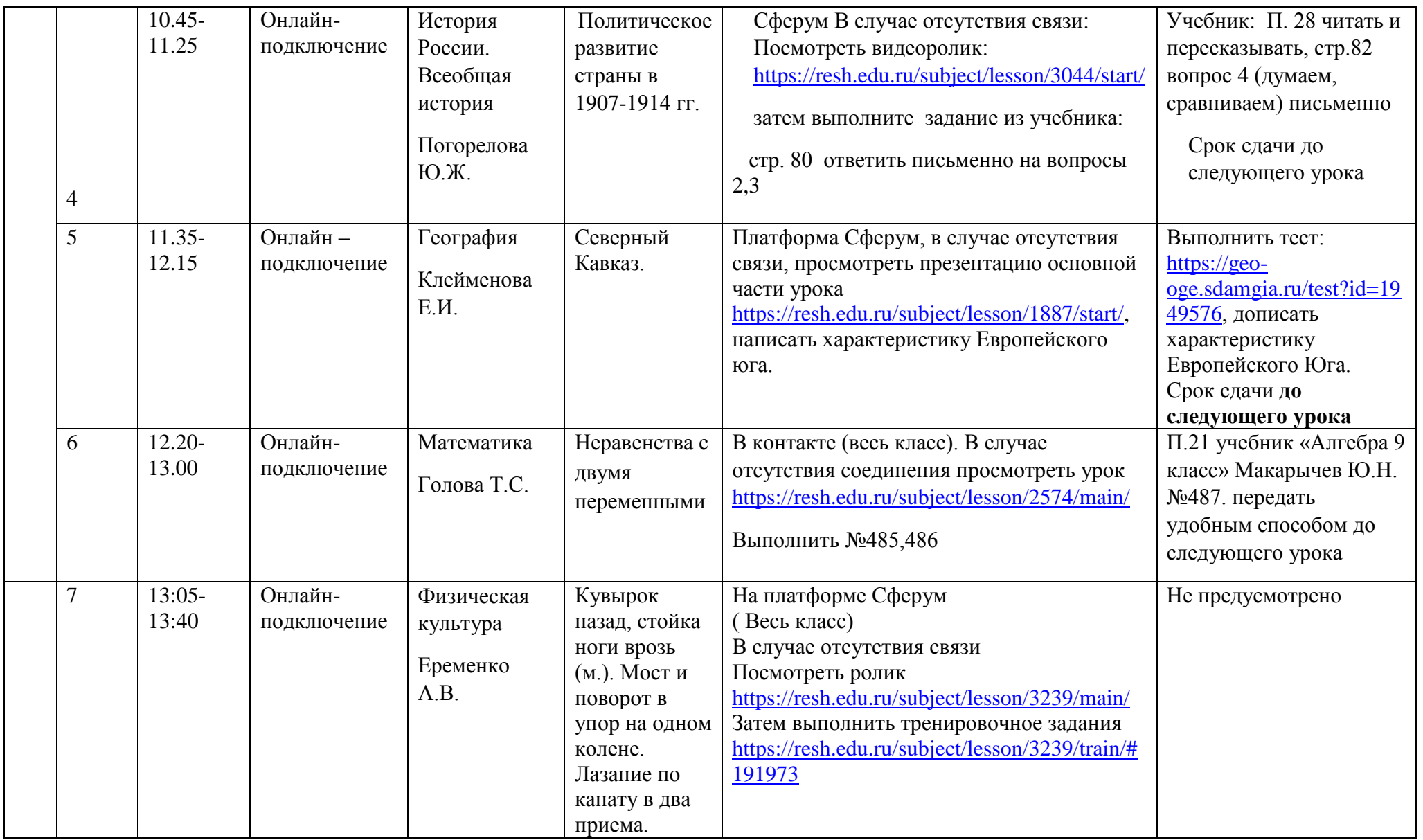